# **Oracle® Database**

Release Notes

11*g* Release 2 (11.2) for IBM AIX on POWER Systems (64-Bit)

#### **E10853-01**

December 2009

This document contains important information that was not included in the platform-specific or product-specific documentation for this release. This document supplements *Oracle Database Readme*.

This document may be updated after it is released. To check for updates to this document and to view other Oracle documentation, refer to the Documentation section on the Oracle Technology Network (OTN) Web site:

http://www.oracle.com/technology/documentation/

This document contains the following topics:

- [Certification Information](#page-0-1)
- [Unsupported Products](#page-0-0)
- **[Preinstallation Requirements](#page-1-0)**
- [Installation, Configuration, and Upgrade Issues](#page-1-1)
- **[Other Known Issues](#page-2-0)**
- [Documentation Accessibility](#page-4-0)

## <span id="page-0-1"></span>**1 Certification Information**

The latest certification information for Oracle Database 11*g* Release 2 (11.2) is available on My Oracle Support (formerly Oracle*MetaLink*) at:

https://support.oracle.com

## <span id="page-0-0"></span>**2 Unsupported Products**

A list of unavailable features and products is available in Section 2, "Features Not Available or Restricted in This Release," in *Oracle Database Readme*.

#### **Database Smart Flash Cache Support**

Database Smart Flash Cache is supported on Solaris and Oracle Enterprise Linux only.

#### **Oracle Automatic Storage Management Cluster File System and Oracle Automatic Storage Management Dynamic Volume Manager Support**

Oracle Automatic Storage Management Cluster File System and Oracle Automatic Storage Management Dynamic Volume Manager are supported only on Oracle Enterprise Linux 5.0 and Red Hat Enterprise Linux 5.0 on Linux x86 and Linux x86-64.

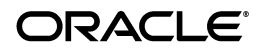

On Windows x64, Oracle CFS and Oracle ADVM are only supported on Windows Server 2003.

# <span id="page-1-0"></span>**3 Preinstallation Requirements**

Refer to the installation guides for the preinstallation requirements.

# <span id="page-1-1"></span>**4 Installation, Configuration, and Upgrade Issues**

Review the following sections for information about issues that affect Oracle Database installation, configuration, and upgrade:

- **[Latest Upgrade Information](#page-1-2)**
- Oracle Notification Service (ONS) Issue After Shared Oracle RAC Database [Upgrade](#page-1-3)
- File System Configuration Data Not Found on Oracle Enterprise Manager [Database Control Host Page](#page-2-2)
- [ORA-00600 Error During Database Upgrade](#page-2-3)
- Oracle Automatic Storage Management Configuration Assistant Fails While [Installing Oracle Grid Infrastructure on a Standalone Server](#page-2-1)

## <span id="page-1-2"></span>**4.1 Latest Upgrade Information**

For late-breaking updates and best practices about preupgrade, postupgrade, compatibility, and interoperability discussions, refer to Note 785351.1 on My Oracle Support (formerly Oracle*MetaLink*) (https://support.oracle.com/) that links to "Oracle 11gR2 Upgrade Companion" page.

## <span id="page-1-3"></span>**4.2 Oracle Notification Service (ONS) Issue After Shared Oracle RAC Database Upgrade**

After you complete an upgrade from shared Oracle Clusterware release 11.1 to shared Oracle grid infrastructure release 11.2, you may encounter an error with Oracle Notification Service (ONS). The first node shows the ONS file, ora.ons, is offline.

### **Workaround:**

Perform the following steps:

- **1.** Log in as the grid infrastructure installation owner.
- **2.** Run the following commands to find the ONS processes on the nodes and stop them:

```
$ ps -ef | grep "ons -d" 
$ kill -9 pid1 pid2
```
**3.** Change directory to the bin directory in the Oracle grid infrastructure home, and enter the command crsctl start res ora.ons. For example, if the grid home is /u01/grid, then enter the following commands:

```
$ chdir /u01/grid/bin
$ ./crsctl start res ora.ons
```
This issue is tracked with Oracle bug 9133235.

## <span id="page-2-2"></span>**4.3 File System Configuration Data Not Found on Oracle Enterprise Manager Database Control Host Page**

Oracle Enterprise Manager Database Control may not show the File System configuration data, and the Operating System Collection Warnings may appear on the Configuration page:

sh: mount: not found

#### **Workaround:**

Perform the following steps:

**1.** Add /usr/sbin to PATH environment variable.

For Bash shell: export PATH=\$PATH:/usr/sbin

**2.** Restart Oracle Enterprise Manager Database Control.

This issue is tracked with Oracle bug 9206261.

## <span id="page-2-3"></span>**4.4 ORA-00600 Error During Database Upgrade**

When you upgrade from Oracle database release 9.2 to release 11.2, the database upgrade fails with the following error:

ORA-00600: internal error code

### **Workaround:**

Set \_affinity\_on=false in the SPFILE of Oracle database release 9.2 before you upgrade.

This issue is tracked with Oracle bug 6615695.

## <span id="page-2-1"></span>**4.5 Oracle Automatic Storage Management Configuration Assistant Fails While Installing Oracle Grid Infrastructure on a Standalone Server**

If the ASM\_DISKSTRING attribute is set to the default empty "" string, then Oracle Automatic Storage Management fails to detect the disks while installing Oracle grid infrastructure on a standalone server. The following error message appears:

ORA-15020: discovered duplicate ASM disk "HPISIHA\_0000"

#### **Workaround:**

Use srvctl modify asm -d *diskstring* to set the ASM\_DISKSTRING attribute to a valid directory path.

This issue is tracked with Oracle bug 9117353.

## <span id="page-2-0"></span>**5 Other Known Issues**

The following sections contain information about issues related to Oracle Database 11*g* and associated products:

- [Help Files Translation Issue for Spanish and French](#page-3-0)
- [Patch Oracle Database Deployment Procedure Issue](#page-3-1)
- [Oracle Management Service \(OMS\) Bounce Fails Intermittently](#page-3-2)
- [SQL Developer Release 1.5.5 Does Not Support JDK Version 1.5.x](#page-3-3)
- [Deployment Procedure Issue with Oracle RAC](#page-4-2)
- **[Incorrect Reverse Ping Command from Oracle Management Service \(OMS\)](#page-4-1)**

### <span id="page-3-0"></span>**5.1 Help Files Translation Issue for Spanish and French**

Oracle Universal Installer does not copy the translated help files to Oracle database home directory when you select the Spanish or French language.

#### **Workaround:**

On the Select Product Languages page, select both the Latin American Spanish and Spanish to get the help files translated in Spanish; and select both the Canadian French and French for the translated help files in French.

This issue is tracked with Oracle bug 9147106.

### <span id="page-3-1"></span>**5.2 Patch Oracle Database Deployment Procedure Issue**

When you apply a patch from Oracle Enterprise Manager Database Control using Patch Oracle Database deployment procedure, the applied patch may not appear on oracle home details page.

#### **Workaround:**

Use the command, opatch lsinventory, at the operating system prompt to list the patches applied to the Oracle home.

This issue is tracked with Oracle bug 8791320.

### <span id="page-3-2"></span>**5.3 Oracle Management Service (OMS) Bounce Fails Intermittently**

OMS bounce fails intermittently as Oracle Enterprise Manager Database Control fails to startup with the following error message:

The socket name is already in use.

### **Workaround:**

If the shutdown of Oracle Enterprise Manager Database Control does not complete successfully, manually kill the process.

This issue is tracked with Oracle bug 9118229.

### <span id="page-3-3"></span>**5.4 SQL Developer Release 1.5.5 Does Not Support JDK Version 1.5.x**

The dialogs to create and edit objects in SQL Developer release 1.5.5 fail to open as JDK version 1.5.x is not supported.

### **Workaround:**

Use any one of the following workarounds:

- **1.** Upgrade the JDK to version 1.6.
- **2.** Enter the SQL statement on the SQL Worksheet.
- **3.** Use SQL Developer from a client desktop (non-AIX).

**4.** Use SQLPLUS command to start SQL\*Plus.

This issue is tracked with Oracle bug 9195473.

### <span id="page-4-2"></span>**5.5 Deployment Procedure Issue with Oracle RAC**

The Deployment Procedure to update the software tusing Oracle Enterprise Manager Database Control fails on Oracle RAC and Oracle grid infrastructure, with the following error:

ORA-00001: unique constraint (SYSMAN.PK\_MGMT\_JOB\_EXECUTION) violated

#### **Workaround:**

Run the following commands as SYSMAN for the database:

SELECT MAX(step\_id) FROM MGMT\_JOB\_HISTORY; (--> v1) SELECT MGMT\_JOB\_SEQUENCE.CURRVAL FROM DUAL; (--> v2) ALTER SEQUENCE MGMT\_JOB\_SEQUENCE INCREMENT BY (v2-v1+1);

Add the calculated value in the third command.

This issue is tracked with Oracle bug 9205553.

### <span id="page-4-1"></span>**5.6 Incorrect Reverse Ping Command from Oracle Management Service (OMS)**

OMS provides incorrect reverse ping command with Oracle Enterprise Manager Database Control. The emoms.properties file shows:

emdrep.ping.pingCommand=/usr/sbin/ping *hostname*

#### **Workaround:**

Change the property in the emoms.properties file to:

emdrep.ping.pingCommand=/usr/sbin/ping -c 3 -w 30 *hostname*

This issue is tracked with Oracle bug 9211800.

# <span id="page-4-0"></span>**6 Documentation Accessibility**

Our goal is to make Oracle products, services, and supporting documentation accessible to all users, including users that are disabled. To that end, our documentation includes features that make information available to users of assistive technology. This documentation is available in HTML format, and contains markup to facilitate access by the disabled community. Accessibility standards will continue to evolve over time, and Oracle is actively engaged with other market-leading technology vendors to address technical obstacles so that our documentation can be accessible to all of our customers. For more information, visit the Oracle Accessibility Program Web site at http://www.oracle.com/accessibility/.

### **Accessibility of Code Examples in Documentation**

Screen readers may not always correctly read the code examples in this document. The conventions for writing code require that closing braces should appear on an otherwise empty line; however, some screen readers may not always read a line of text that consists solely of a bracket or brace.

#### **Accessibility of Links to External Web Sites in Documentation**

This documentation may contain links to Web sites of other companies or organizations that Oracle does not own or control. Oracle neither evaluates nor makes any representations regarding the accessibility of these Web sites.

#### **Deaf/Hard of Hearing Access to Oracle Support Services**

To reach Oracle Support Services, use a telecommunications relay service (TRS) to call Oracle Support at 1.800.223.1711. An Oracle Support Services engineer will handle technical issues and provide customer support according to the Oracle service request process. Information about TRS is available at

http://www.fcc.gov/cgb/consumerfacts/trs.html, and a list of phone numbers is available at http://www.fcc.gov/cgb/dro/trsphonebk.html.

Oracle Database Release Notes, 11*g* Release 2 (11.2) for IBM AIX on POWER Systems (64-Bit) E10853-01

Copyright © 2009, Oracle and/or its affiliates. All rights reserved.

This software and related documentation are provided under a license agreement containing restrictions on use and disclosure and are protected by intellectual property laws. Except as expressly permitted in your license agreement or allowed by law, you may not use, copy, reproduce, translate, broadcast, modify, license, transmit, distribute, exhibit, perform, publish, or display any part, in any form, or by any means. Reverse engineering, disassembly, or decompilation of this software, unless required by law for interoperability, is prohibited.

The information contained herein is subject to change without notice and is not warranted to be error-free. If you find any errors, please report them to us in writing.

If this software or related documentation is delivered to the U.S. Government or anyone licensing it on behalf of the U.S. Government, the following notice is applicable:

U.S. GOVERNMENT RIGHTS Programs, software, databases, and related documentation and technical data delivered to U.S. Government customers are "commercial computer software" or "commercial technical data" pursuant to the applicable Federal Acquisition Regulation and agency-specific supplemental regulations. As such, the use, duplication, disclosure, modification, and adaptation shall be subject to the restrictions and license terms set forth in the applicable Government contract, and, to the extent applicable by the terms of the Government contract, the additional rights set forth in FAR 52.227-19, Commercial Computer Software License (December 2007). Oracle USA, Inc., 500 Oracle Parkway, Redwood City, CA 94065.

This software is developed for general use in a variety of information management applications. It is not developed or intended for use in any inherently dangerous applications, including applications which may create a risk of personal injury. If you use this software in dangerous applications, then you shall be responsible to take all appropriate fail-safe, backup, redundancy, and other measures to ensure the safe use of this software. Oracle Corporation and its affiliates disclaim any liability for any damages caused by use of this software in dangerous applications.

Oracle is a registered trademark of Oracle Corporation and/or its affiliates. Other names may be trademarks of their respective owners. This software and documentation may provide access to or information on content, products, and services from third parties. Oracle Corporation

and its affiliates are not responsible for and expressly disclaim all warranties of any kind with respect to third-party content, products, and services.<br>Oracle Corporation and its affiliates will not be responsible for an content, products, or services.